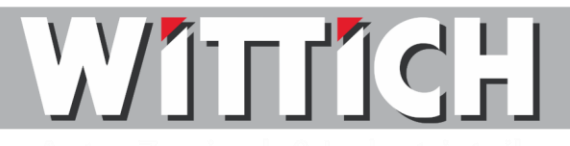

Fritz Wittich GmbH – Dreiskamp 37 - 48653 Coesfeld Wir sind Gesellschafter der **Coparts** Autoteile GmbH

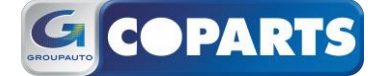

## **Andreas Liemann Konzepte & EDV**

Tel.: 0176 - 10 14 01 44 Fax.: 0 25 41 - 9 71 71 - 19 Email: andreas.liemann@wittich-gmbh.de

Ihre Nachricht Ihr Zeichen Unser Zeichen Datum

04.07.2014

## **Preisimport ProfiCar/ProfiShop 32-Bit**

Sehr geehrte Damen und Herren,

Anbei erhalten Sie die Anleitung für den Import ihrer PreisDatei in das ProfiCar/ProfiShop System.

- Legen Sie die erhaltene CD in das CD-ROM/DVD Laufwerk ihres Computers
- Schließen Sie das ProfiCar/ProfiShop & die COPARTS ONLINE an allen Arbeitsplätzen
- Rufen Sie den Katalogimport auf
	- o **Start Programme Profi32 Katalogimport**
- Melden sie sich mit einem Benutzer an, der Administrationsrechte besitzt (z.B. Admin)
- Bei der Schnittstellenauswahl auf den Pfeil rechts klicken und **Wittich** auswählen
- Klicken sie auf weiter
- Bei Quelldatei folgendes eintragen. **E:\kpreis.txt**  ! Hinweis ! Sollte ihr CD-ROM/DVD Laufwerk einen anderen Laufwerksbuchstaben haben, so tragen sie diesen an Stelle von **"E"** ein.
- Bitte beachten sie folgendes
	- o Im Feld **<<Schnittstelle>>** sollte jetzt **Wittich** und
	- o Bei **<<Marke>> WITT** stehen.
- **•** Als nächstes klicken sie auf "Weiter"
- Anschließen der Konvertierung des Katalogs **<<Wittich>>** mit der Marke **<<WITT>>**  zustimmen
- Der Import läuft. Bitte haben sie etwas Geduld. Dieser Vorgang kann bis zu einer halben Stunde dauern.

Tel.: (02 51) 32 26 58-0, Fax: (02 51) 32 26 58-19 Tel.: (023 81) 94 34 99-0, Fax: (023 81) 94 34 99-19

- Nach Fertigstellung **Beenden** drücken
- Der eingelesene Datensatz steht ihnen nun im ProfiCar/ProfiShop zur Verfügung.

Verkauf Autoteile und Wälzlager 33609 Bielefeld, Eckendorfer Straße 31-33 48163 Münster, Weseler Str. 653

49090 Osnabrück, Pagenstecherstraße 14 59067 Hamm, Schmiedestraße 8

59759 Arnsberg, Kohlgrubenweg 8 Tel.: (05 21) 932 04-30, Fax: (05 21) 932 04-39 Tel.: (05 41) 4 04 17-0, Fax: (05 41) 404 17-19 Tel.: (029 32) 902 24-0, Fax: (029 32) 902 24-19 48653 Coesfeld, Dreischkamp 37 Tel.: (025 41) 97 171-0, Fax: (025 41) 97 171-19